## **Iterators**

**Announcements** 

**Iterators** 

## **Iterators**

A container can provide an iterator that provides access to its elements in order

**iter**(iterable): Return an iterator over the elements **next**(iterator): Return the next element in an iterator of an iterable value

 $\Rightarrow$   $\Rightarrow$  **s** = [3, 4, 5]  $\Rightarrow$  **b**  $t =$  **iter(s) >>> next(t) 3 >>> next(t) 4 >>> u = iter(s) >>> next(u) 3 >>> next(t) 5 >>> next(u) 4**

(Demo)

Dictionary Iteration

## Views of a Dictionary

A dictionary, its keys, its values, and its items are all iterable values • The order of items in a dictionary is the order in which they were added (Python 3.6+) An *iterable* value is any value that can be passed to **iter** to produce an iterator An *iterator* is returned from **iter** and can be passed to **next**; all iterators are mutable

• Historically, items appeared in an arbitrary order (Python 3.5 and earlier)

```
>>> d = {'one': 1, 'two': 2, 'three': 3} 
>>> d['zero'] = 0 
>>> k = iter(d.keys()) # or iter(d)
>>> next(k) 
'one'
>>> next(k) 
'two'
>>> next(k) 
'three' 
>>> next(k) 
'zero'
                                               >>> v = iter(d.values()) 
                                               >>> next(v) 
                                               1
                                               >>> next(v) 
                                               2
                                               >>> next(v) 
                                               3 
                                               >>> next(v) 
                                               0
                                                                                  >>> i = iter(d.items()) 
                                                                                  >>> next(i) 
                                                                                  ('one', 1)
                                                                                  >>> next(i) 
                                                                                  ('two', 2)
                                                                                  >>> next(i) 
                                                                                  ('three', 3) 
                                                                                  >>> next(i) 
                                                                                  ('zero', 0)
```
(Demo)

For Statements

(Demo)

Built-In Iterator Functions

## Built-in Functions for Iteration

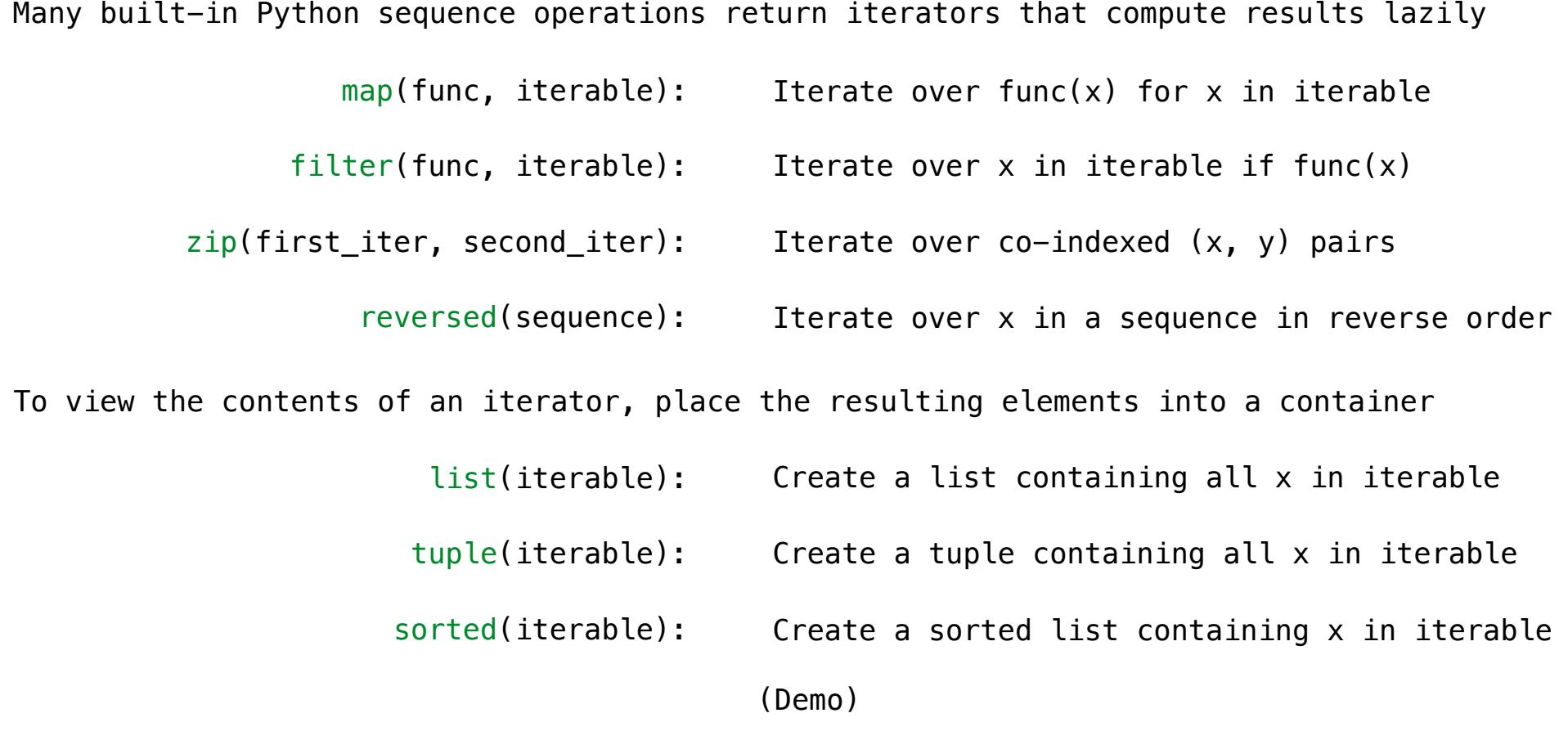

**Generators** 

Generators and Generator Functions

```
>>> def plus_minus(x): 
         ... yield x 
 ... yield -x 
\Rightarrow \Rightarrow t = plus minus(3)>>> next(t) 
3
>>> next(t) 
-3 
>>> t 
<generator object plus_minus ...>
```
A *generator function* is a function that **yield**s values instead of **return**ing them A normal function **return**s once; a *generator function* can **yield** multiple times A *generator* is an iterator created automatically by calling a *generator function* When a *generator function* is called, it returns a *generator* that iterates over its yields

(Demo)

Generators & Iterators

Generators can Yield from Iterators

A **yield from** statement yields all values from an iterator or iterable (Python 3.3)

```
def a_then_b(a, b): 
def a_then_b(a, b): 
                                yield from a 
                                yield from b
    for x in a: 
        yield x 
    for x in b: 
        yield x
     def countdown(k): 
          if k > 0: 
              yield k 
              yield from countdown(k-1)
    >>> list(a_then_b([3, 4], [5, 6])) 
    [3, 4, 5, 6]
          >>> list(countdown(5)) 
          [5, 4, 3, 2, 1]
                   (Demo)
```